# High-performance computing (HPC) for the modelling of energy systems

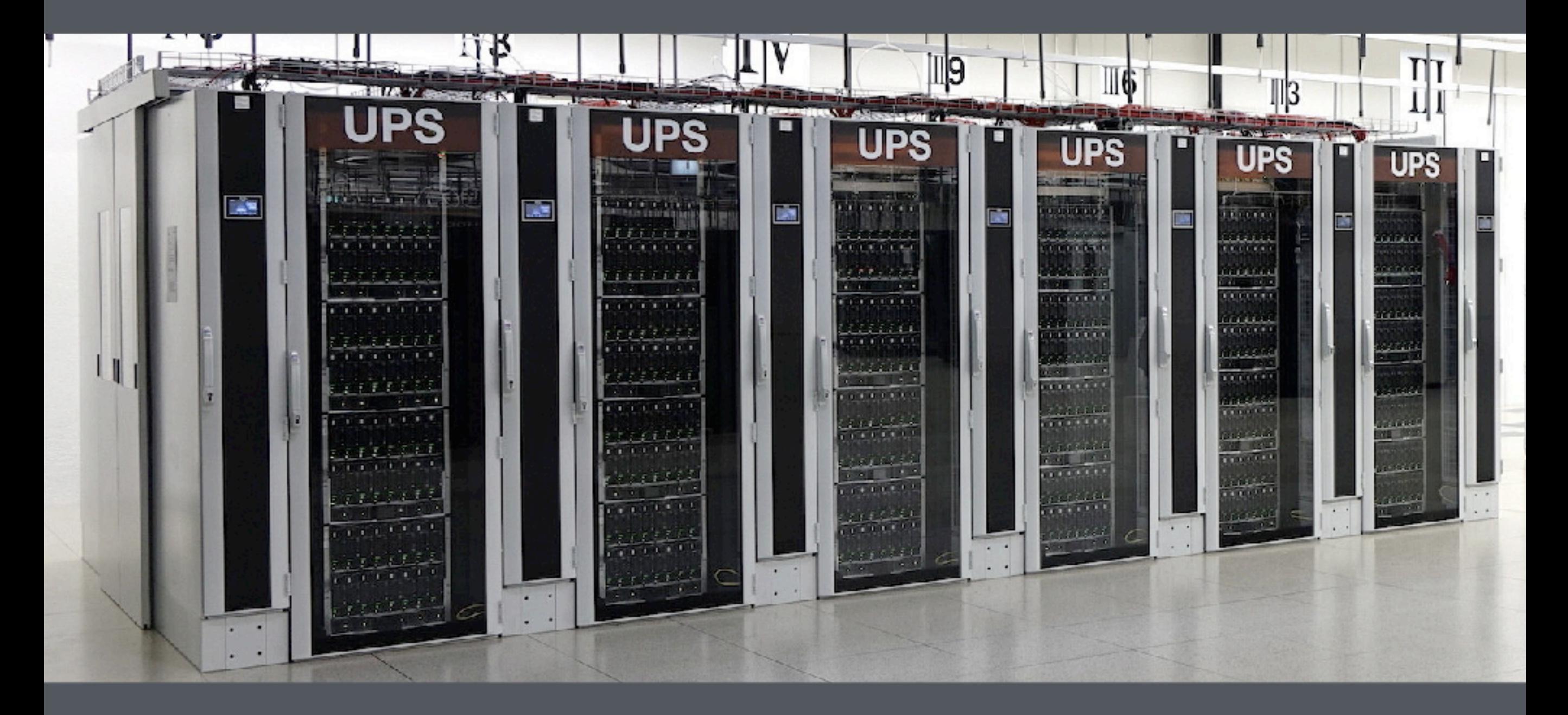

Stefan Pfenninger Climate Policy Group / Dept of Environmental Systems Science**ETH**zürich

RWTH Aachen/FZ Jülich 23.4.2018

Nothing magic - lots of computers strung together. The secret sauce is the software and parallelising our problems.

# 2. Why HPC for energy modelling?

It is easy to build an energy system model that takes a long time to solve.

## 3. How to apply HPC to energy modelling problems?

The quickest route to HPC is to take one model and run it many times over with different constraints.

#### An individual computer's speeds are limited

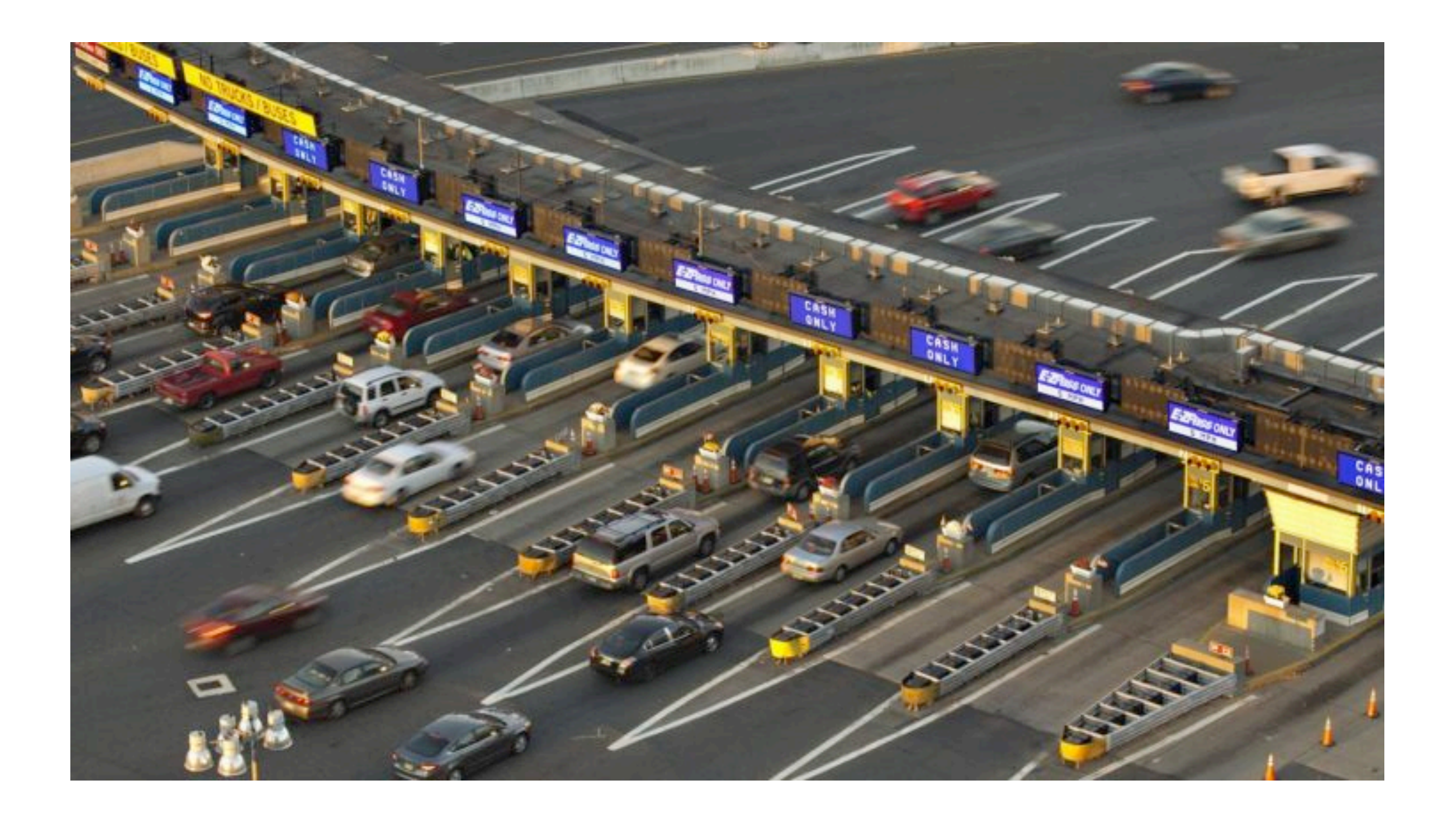

#### The solution is to parallelise!

## Lots of computers strung together

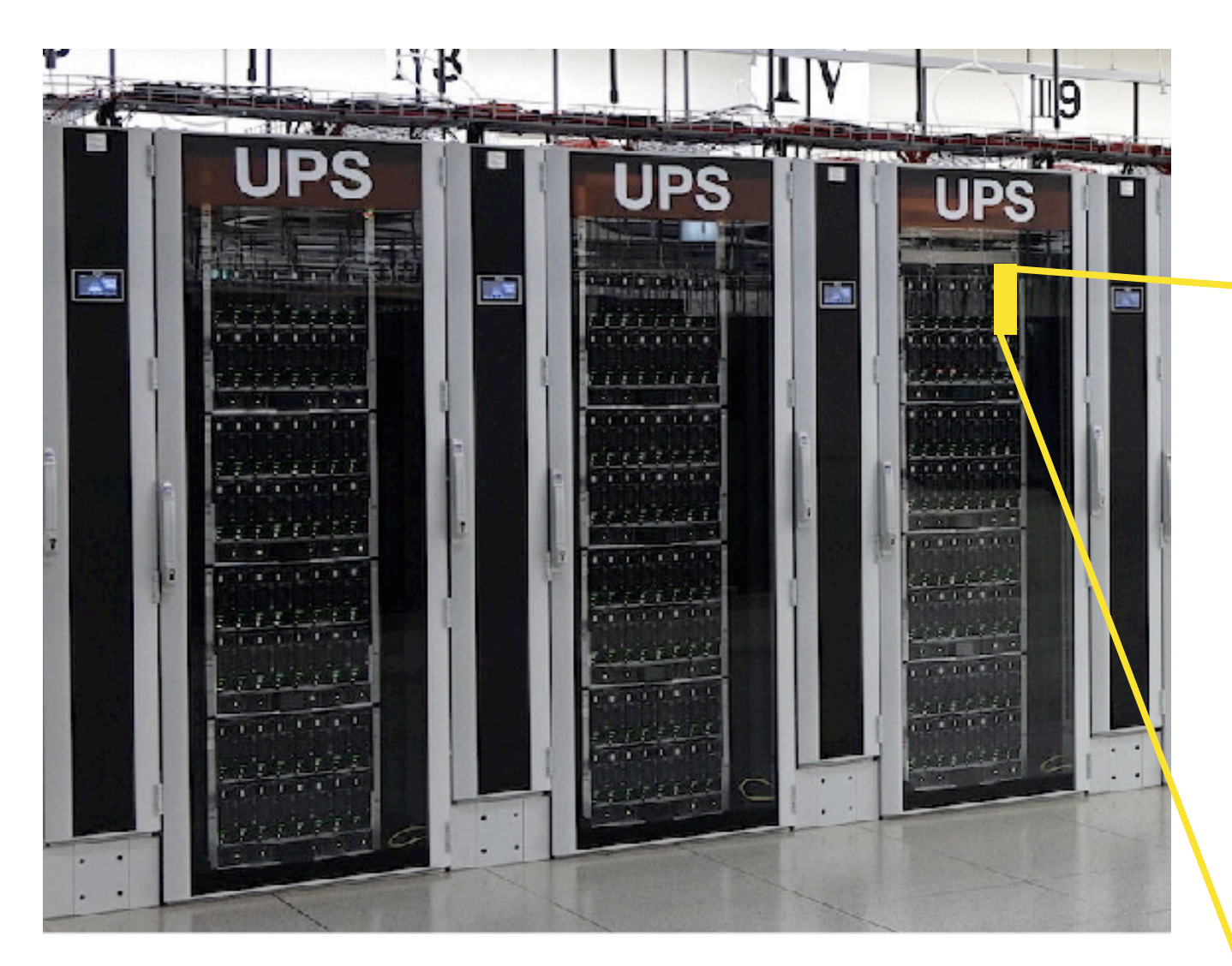

A HPC "cluster" at a university

An individual computer used in HPC

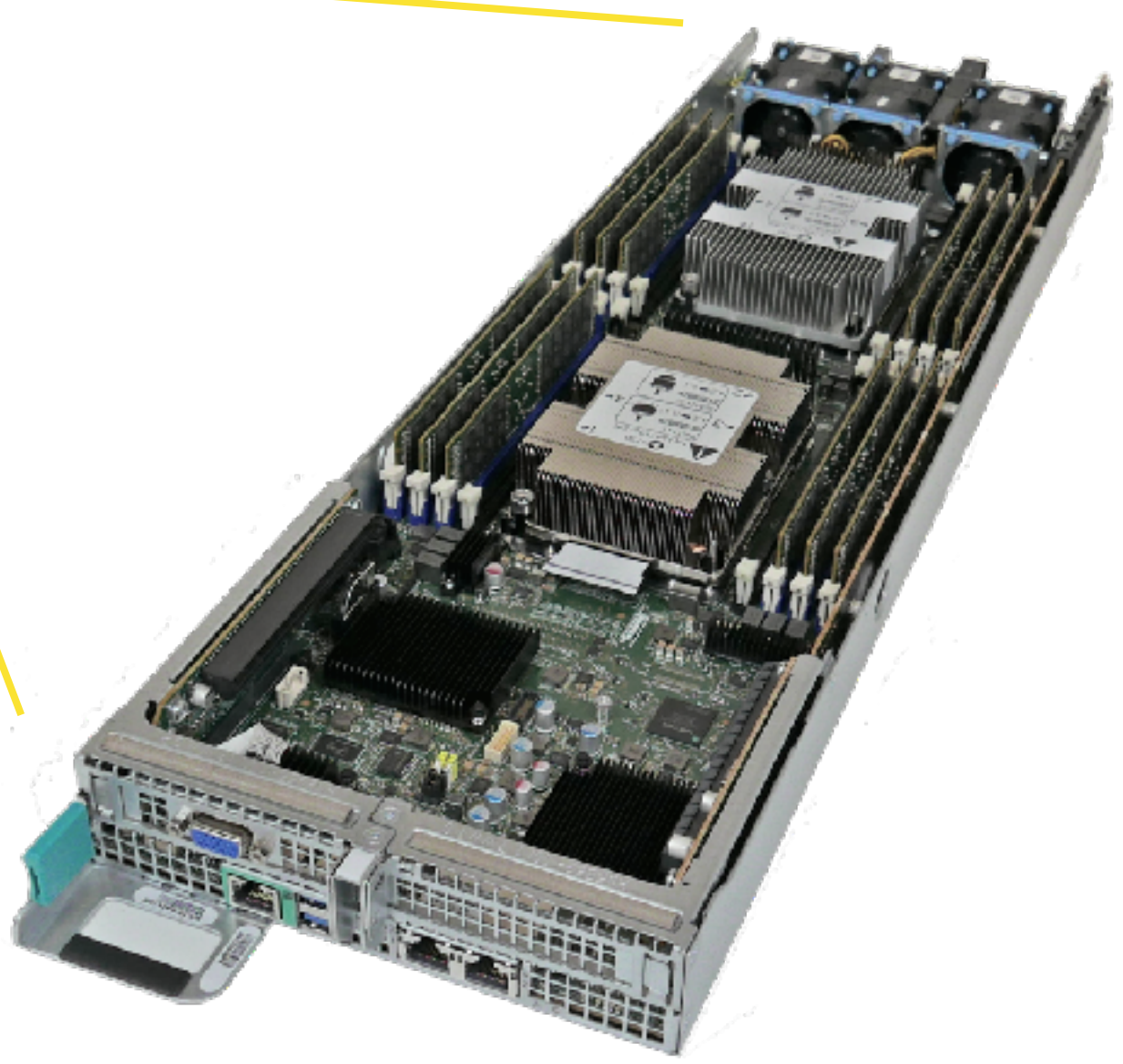

https://scicomp.ethz.ch/w/images/7/76/ETH\_Zurich\_Euler\_II\_and\_I\_in\_LCA.jpg http://www.advancedclustering.com/wp-content/uploads/2017/07/ACTblade-angle-top.png

#### Lots of computers strung together

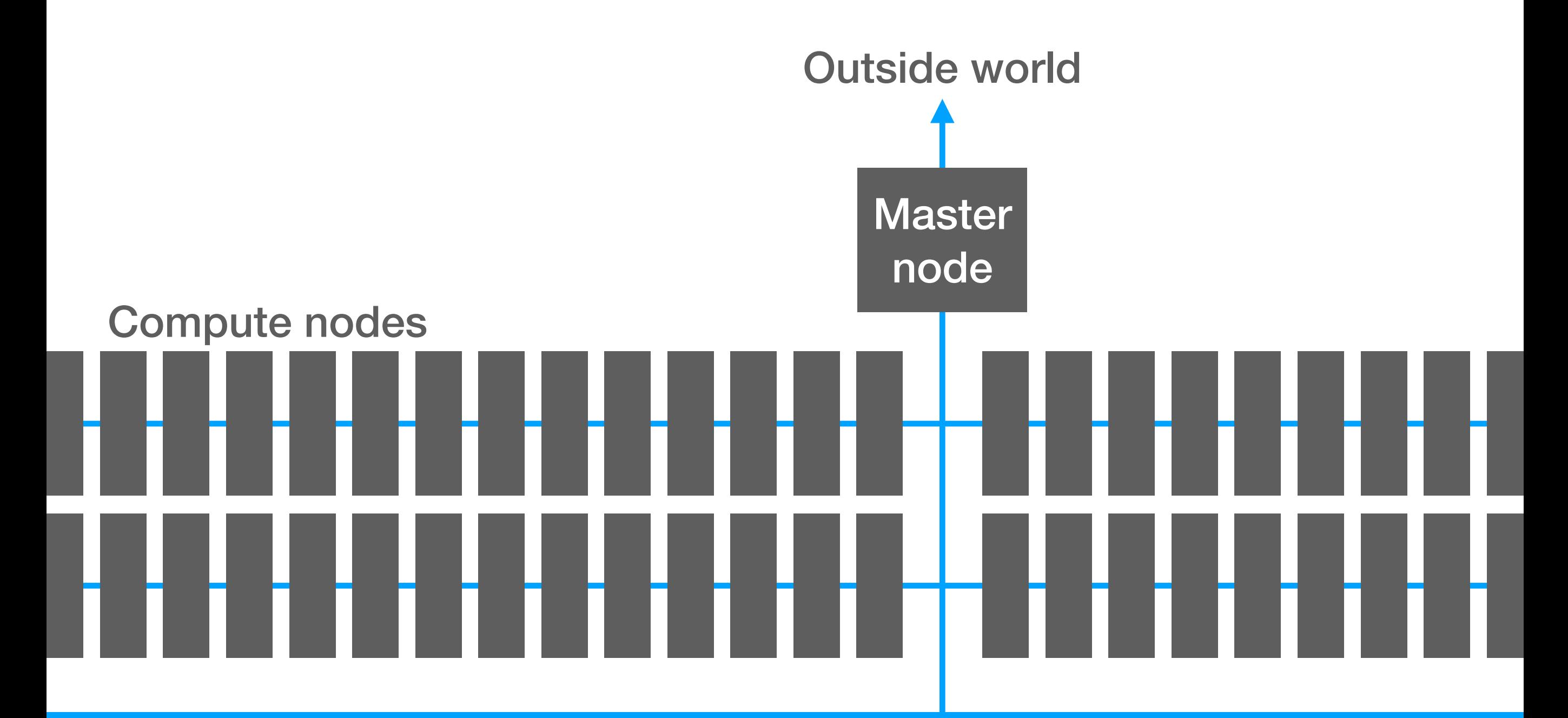

Highly parallel file system

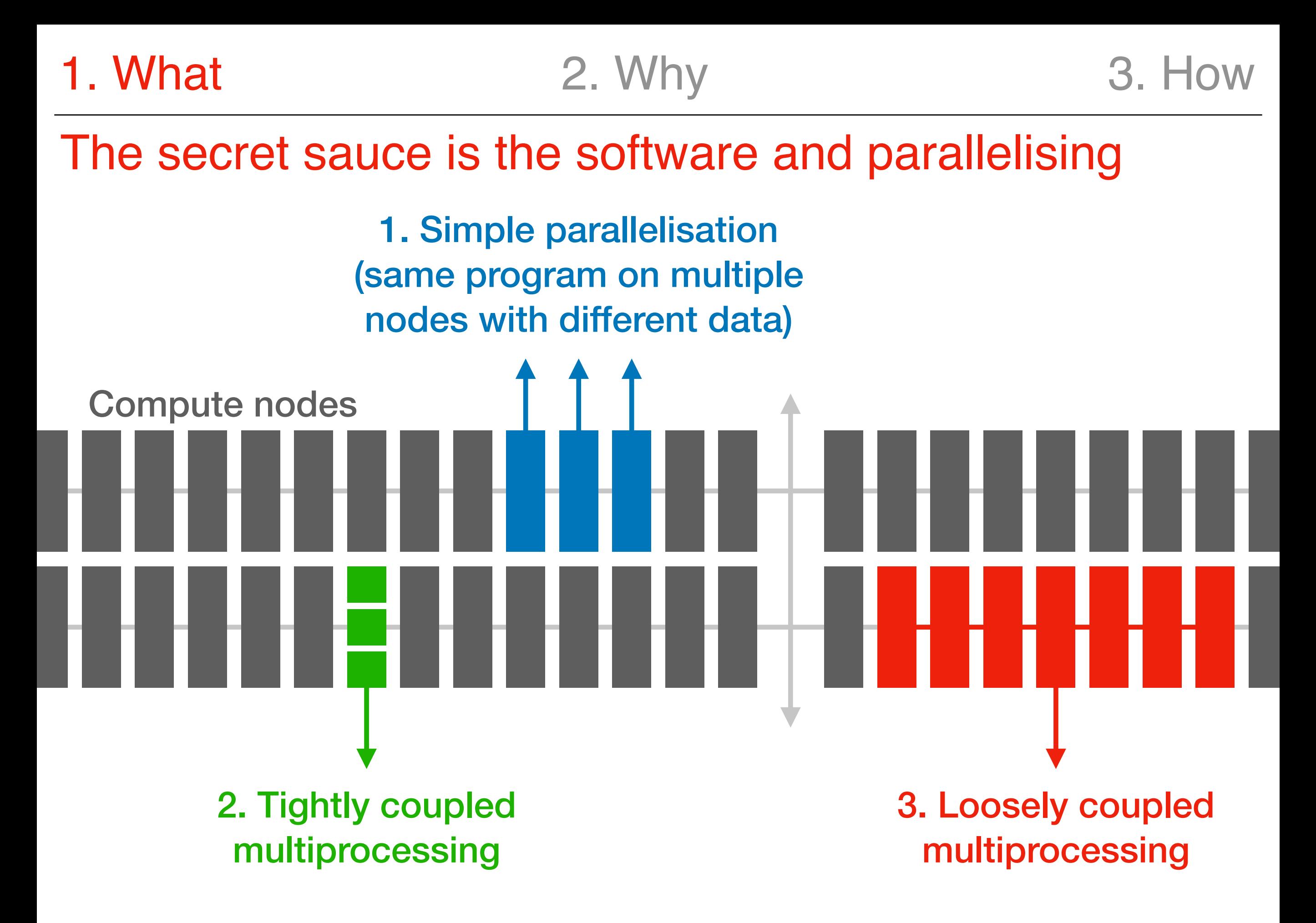

## 2. Why HPC for energy modelling?

# 3. How to apply HPC to energy modelling problems?

## Let's build a model of the UK power system

- Divide into 20 electricity grid zones
- Simulate hourly power generation and demand = 8760 time steps
- 20 technologies like nuclear power plants, offshore wind, ...
- Goal: supply electricity demand at least cost (=optimisation problem)

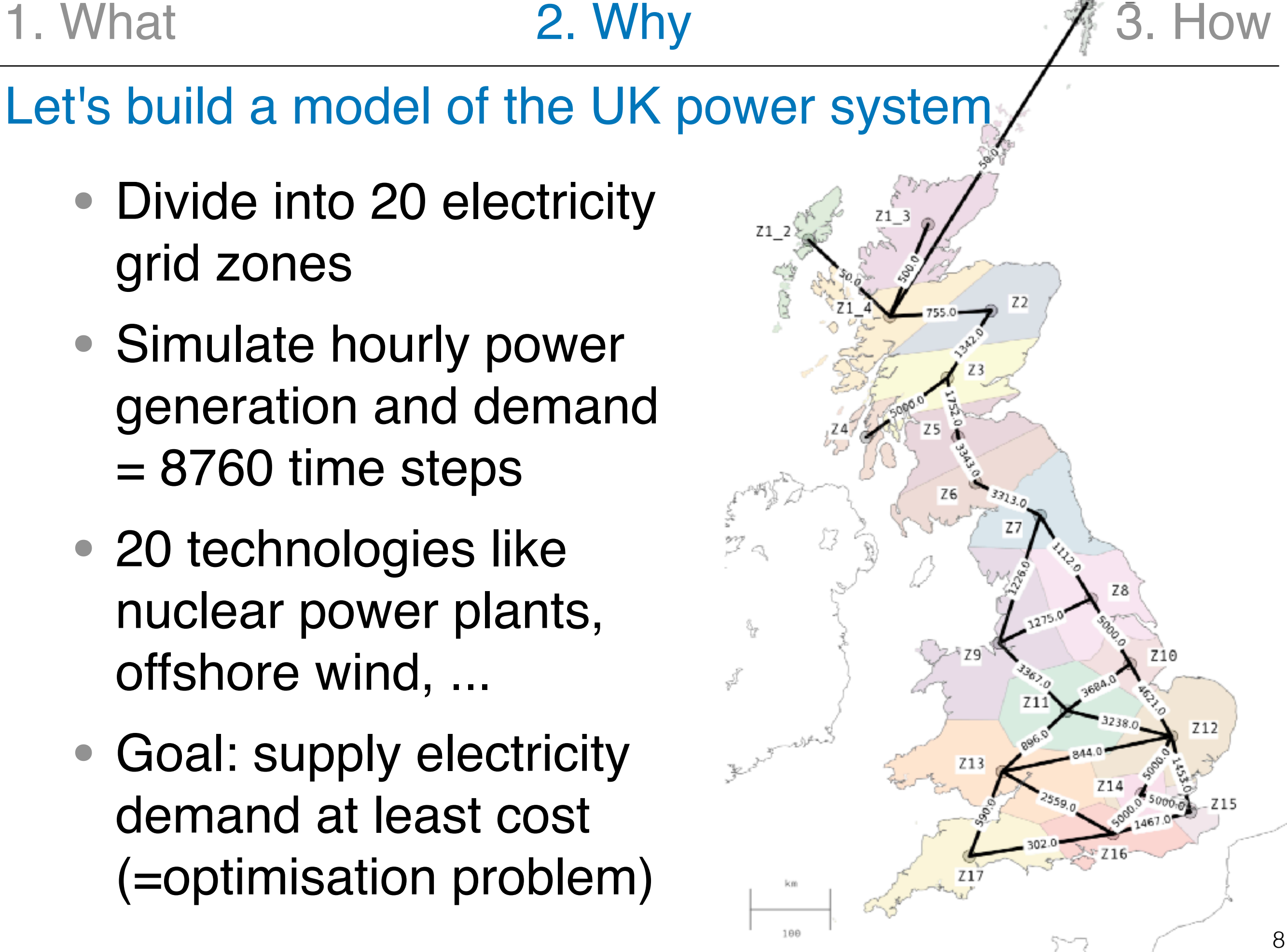

#### Let's build a model of the UK power system

### 20 zones

- \* 20 technologies
- \* 8760 timesteps
- \* 5 types of constraints =
- 17.5 million constraints

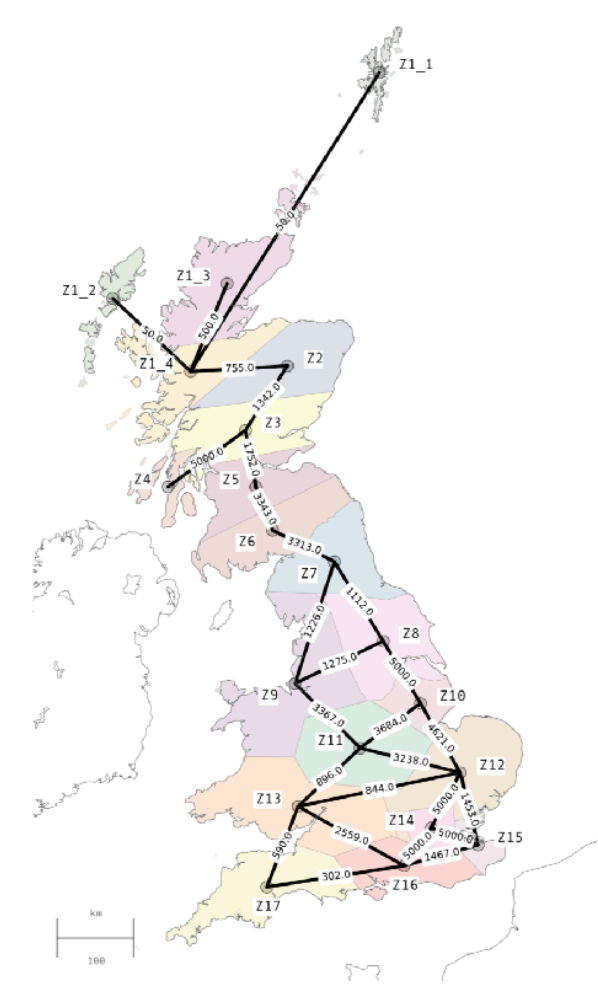

### Let's build a model of the UK power system

17.5 million constraints

Assume each constraint = 1 nanosecond

 $\rightarrow$  5 hours!

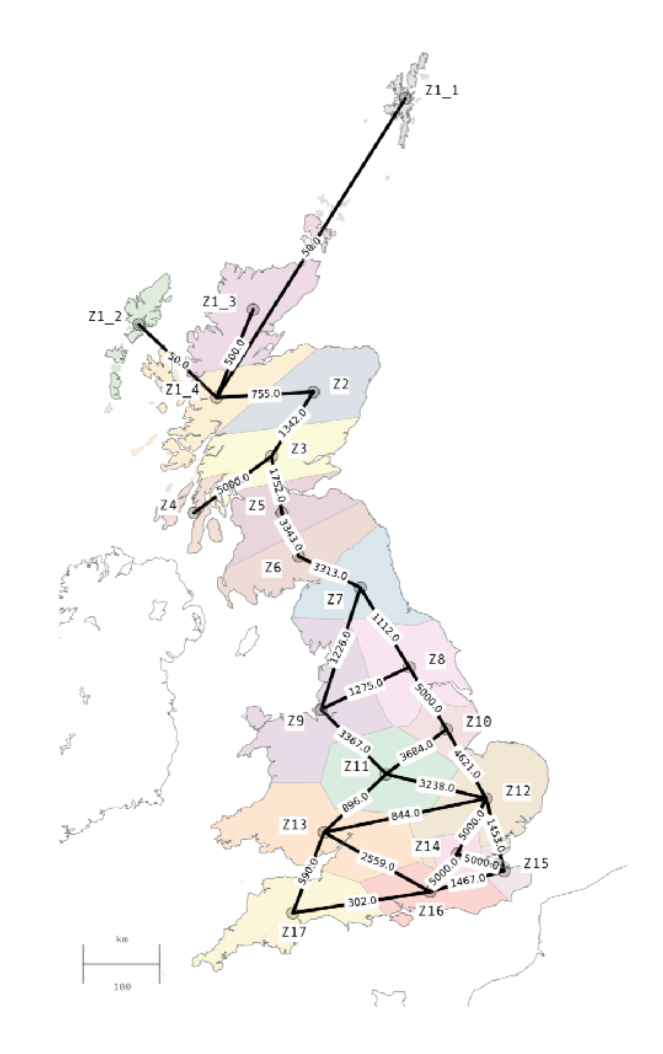

It is easy to build an energy system model that takes a long time to solve!

### 2. Why HPC for energy modelling?

#### 3. How to apply HPC to energy modelling problems?

We realised:

It is easy to build an energy system model that takes a long time to solve.

Sounds like a job for high performance computing!

But we have a problem:

Parallelising optimisation problems is not straightforward.

#### Optimisation problems as "jewels"

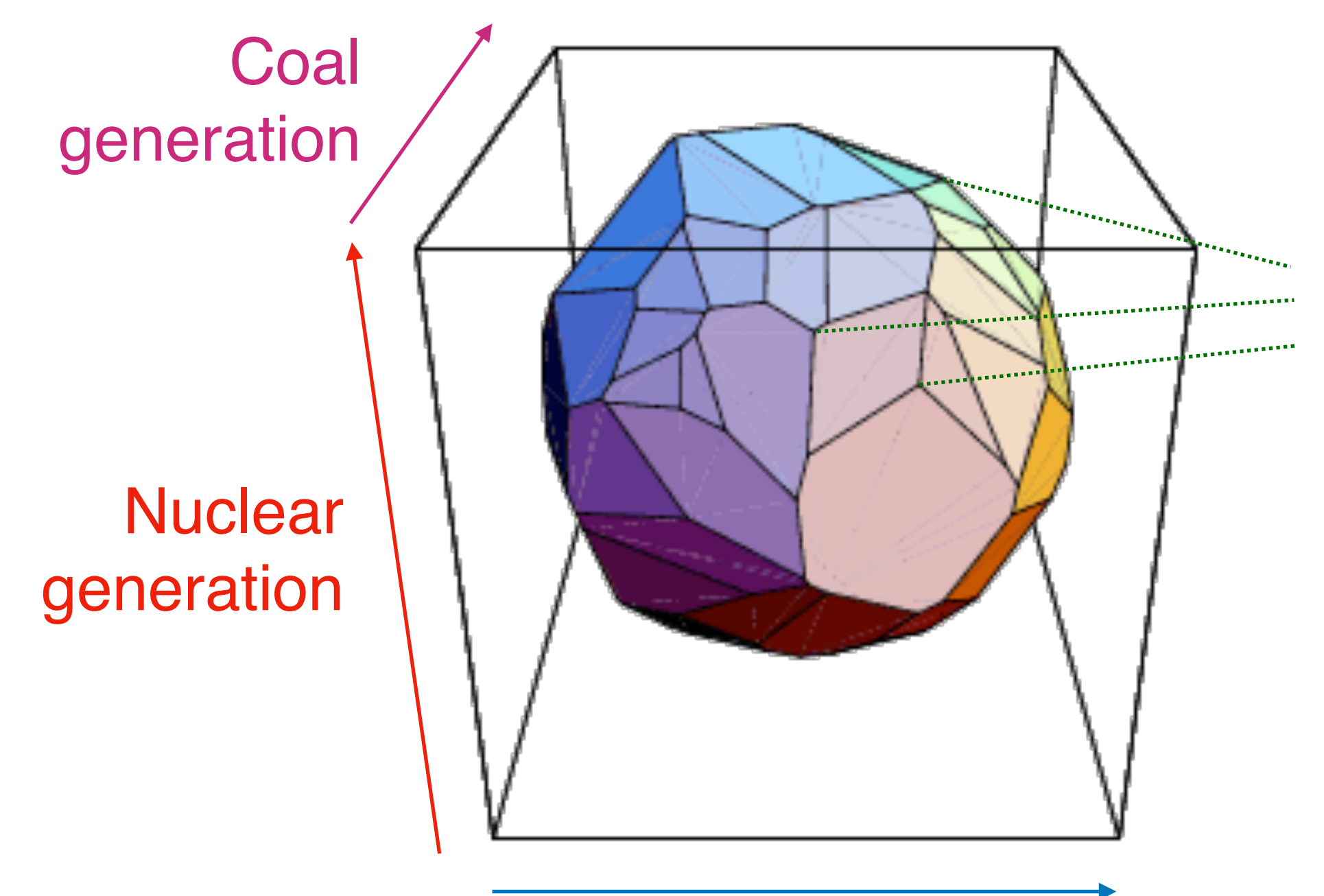

We know that optimum is one of the corners, but not which one.

#### Hydropower generation

Solving linear problems by climbing towards optimality

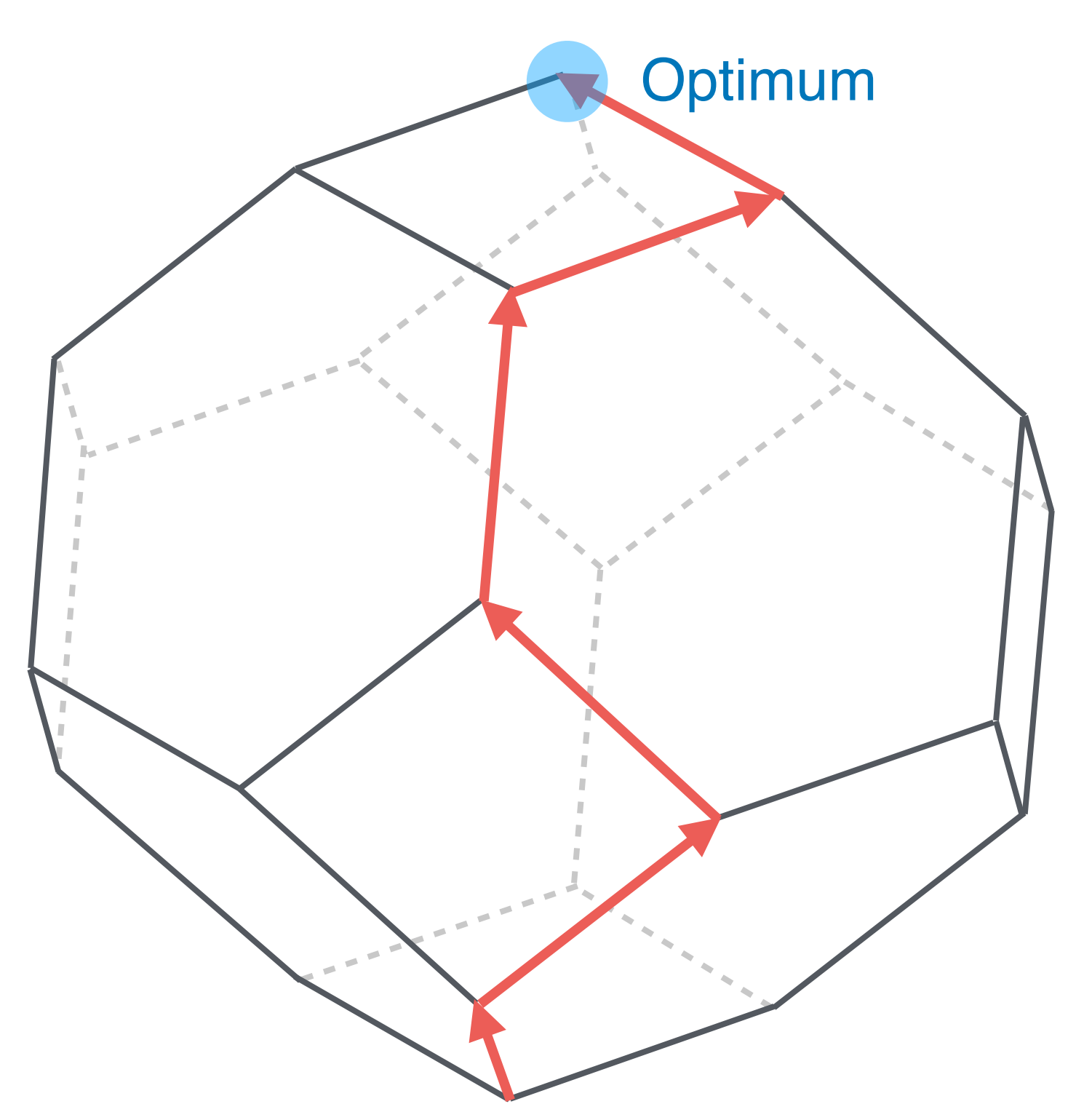

Don't know where the goal is while climbing

 $\rightarrow$  cannot do this in parallel.

#### So we cannot easily parallelise this model

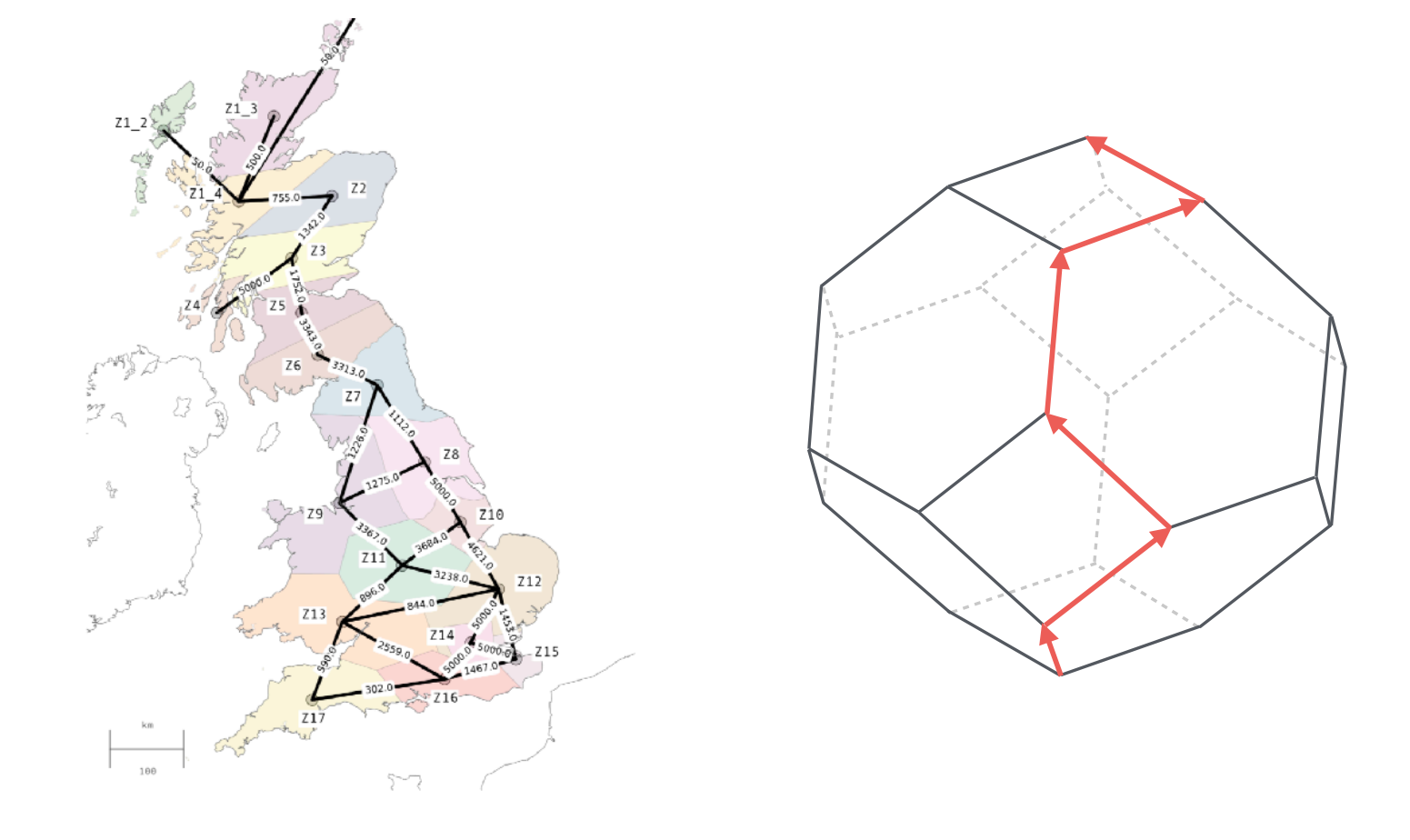

How can we still exploit the power of HPC, without coming up with new algorithms?

#### An example problem: modelling renewable integration

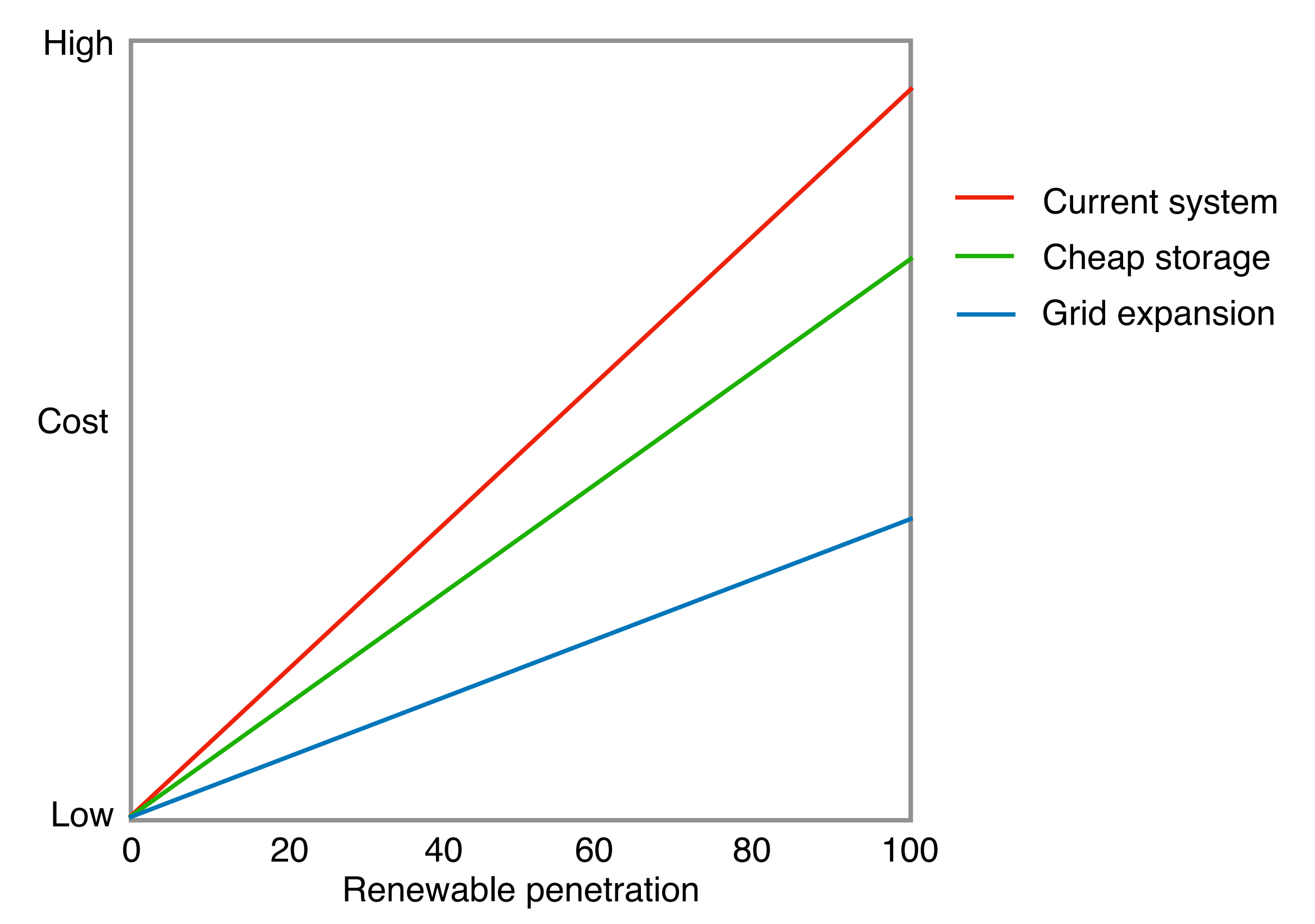

### Running scenarios in parallel

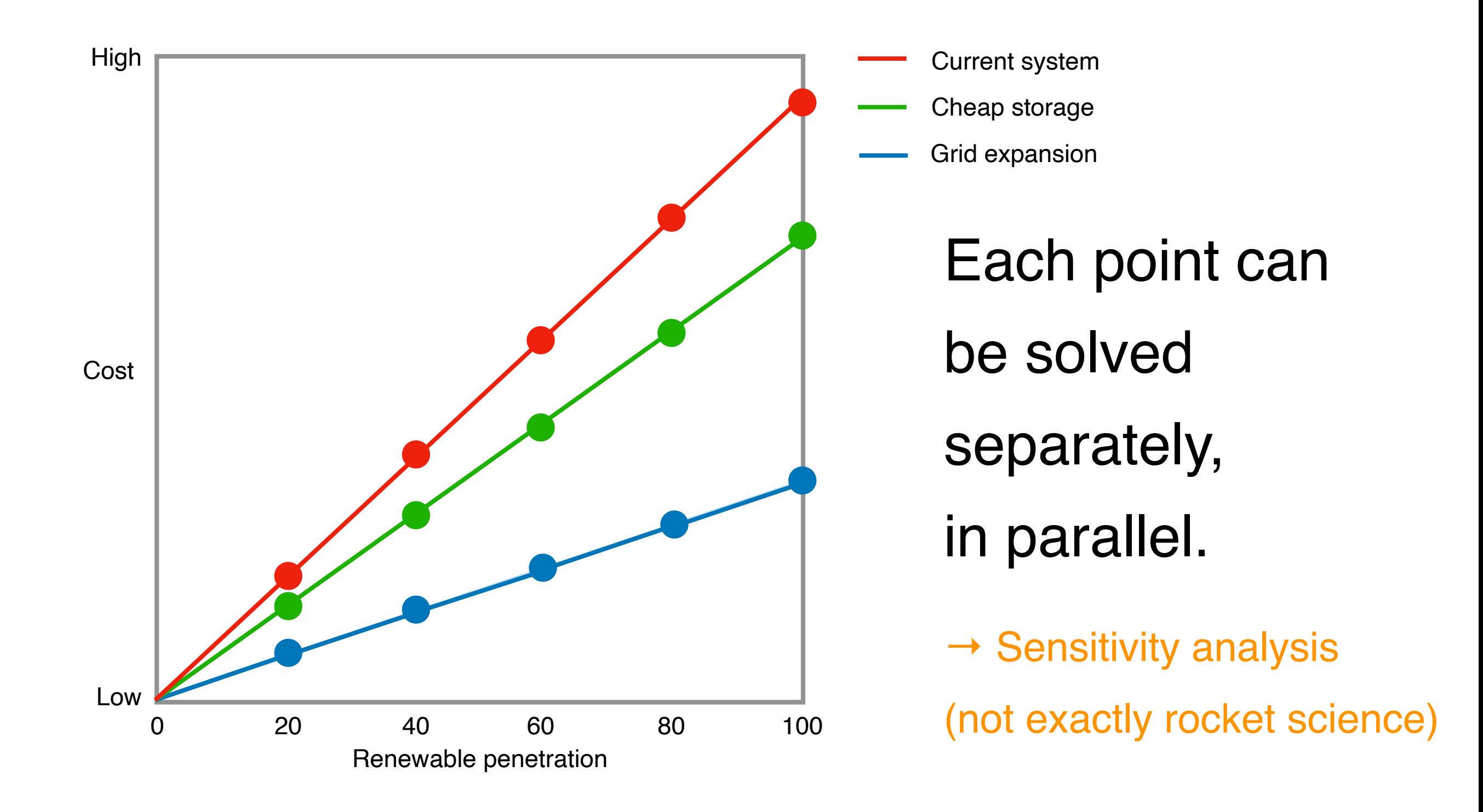

Nothing magic - lots of computers strung together. The secret sauce is the software and parallelising our problems.

## 2. Why HPC for energy modelling?

It is easy to build an energy system model that takes a long time to solve.

### 3. How to apply HPC to energy modelling problems?

The quickest route to HPC is to take one model and run it many times over with different constraints.

# 4. Questions

Or ask by email: [stefan.pfenninger@usys.ethz.ch](mailto:stefan.pfenninger@usys.ethz.ch)